## **Download Photoshop 2021 (Version 22.5) With Full Keygen With Product Key 2023**

Installing Adobe Photoshop is relatively simple and can be done in a few simple steps. First, go to Adobe's website and choose the version of Photoshop that you want to install. Once you have the download, open the file and follow the on-screen instructions. Once the installation is complete, you need to crack Adobe Photoshop. To do this, you need to download a crack for the version of Photoshop that you want to use. Once you have the crack, open the file and follow the instructions to apply the crack. Once the crack is applied, you can start using Adobe Photoshop. Be sure to back up your files since cracking software can be risky. With these simple steps, you can install and crack Adobe Photoshop.

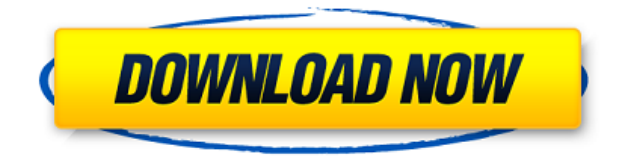

In the document tools, we have tools for creating photos, including the Wayfinder, an easy-to-use panoramic tool; the Pencil Tool, the classic tool that can be used for drawing; the drawing tool for quick sketches; and the Pen Tool, used for making corrections to documents. You can zoom in and out of an image using the pinching gesture on your fingertips as well as use different tools to crop, move, and straighten an image. You can also add and edit text and apply many different filters to photos and documents. The Color Dropdown is useful for for color matching. We don't like having to use the Magnifying Glass tool—instead, we use the dictionary tool to find real world colors. The Color Dropdown tool was missing for a while, but now it's working. Full disclosure: we tend to use Phocus for day-to-day image editing. That said, it's what worked best for us and we will continue to use it. We still have the occasional issue, but the problem has become easier to solve when it can be solved. Considering that the cloud is an almost invisible element in this release of Photoshop CC, there is somewhat of a question of whether or not the collaboration tools are really worth it. Illustrator's performance improvements were once considered to be great, but not that much later, Adobe started to add features to make the collaboration tools unnecessary. We probably do not need to comment that. Considering that this is yet another workaround for potential iPad users in Adobe's desire to get at least some basic editing tools on there, I question the truly immerseable nature of Photoshop's collaboration tools. Sure, sharing your online version of a document is very nice, but if you have also created a desktop version that has some critical edits, would it really be so great getting your iPad version uploaded to that cloud service? For this reviewer, not really.

## **Photoshop 2021 (Version 22.5) Download free Activation 2022**

The Control Slider allows you to adjust the opacity of the eraser tool. You can control it with the up and down arrows on the slider, or if you're using the left and right arrow keys to move from one end of the slider to the other. The Gradient Map gives you the option to control the color of the eraser. Drag the line to the desired color for that section of the eraser. When you do this for a large section, be sure to hold down the shift key. **Photo Editing**

The Gradient Map gives you the option to control the color of the eraser. Drag the line to the desired color for that section of the eraser. When you do this for a large section, be sure to hold down the

## shift key. **Image Retouching**

To easily get rid of objects and background noise you can adjust the Blur tool. This allows you to blur the photo you're working on and shows the original photo underneath. If you want to add a strong edge to an image, use the Healing tool. This gives you the option to add strength to any edges of an image that are missing. The idea of running software as complex as Photoshop directly in the browser would have been hard to imagine just a few years ago. However, by using various new web technologies, Adobe has now brought a public beta of Photoshop to the web.Oct 26, 2021 — Updated May 12, 2022 Thomas Nattestad Twitter Nabeel Al-Shamma GitHub On this page

Why Photoshop came to the web How Photoshop came to the web WebAssembly porting with Emscripten WebAssembly debugging High performance storage P3 color space for canvas Web Components and Lit Service worker caching with Workbox What's next for Adobe on the web

Over the last three years, Chrome has been working to empower web applications that want to push the boundaries of what's possible in the browser. One such web application has been Photoshop. The idea of running software as complex as Photoshop directly in the browser would have been hard to imagine just a few years ago. However, by using various new web technologies, Adobe has now brought a public beta of Photoshop to the web. (If you prefer watching over reading, this article is also available as a video.) e3d0a04c9c

## **Download free Photoshop 2021 (Version 22.5)License Keygen X64 {{ lifetime releaSe }} 2022**

With more than 30 years of software development under our belt, you'd be surprised how much we know about Photoshop and how it's converted into this awesome software that has been downloaded more than 100 million times! After an exciting journey, we've written Adobe Photoshop Elements 2019 for you, with the skills, knowledge, and tips to help you create even the most complex works. Whether you're a new user or long-time Photoshop veteran, you will learn how to add grace and realism to your images with the support of this book. Adobe Photoshop Features is a complete stepby-step guide for Photoshop users to take your design to the next level. This book is a practical introduction to a wide range of advanced features and tools, such as working with multiple images, batch-processing files, special effects, retouching, applying file-based adjustments, and so much more. Adobe Photoshop Features gives you tips, tricks, and techniques to apply top-notch editing skills right from the time you open Photoshop all- the way to the last process. We'll explain the theory behind different Photoshop tools, and show you how to use them with screenshots and step-by-step descriptions. This guide is all about knowledge and understanding, rather than adherence to nomenclature, so you'll be able to understand the editor's language and implement its concepts quickly! With this comprehensive digital photo editor, you'll learn how to use the most powerful image and photo editing software available. You'll gain a thorough understanding of Photoshop features and functions and discover how to apply those features to your photos.

photoshop for mac m1 free download download photoshop for mac photoshop old version free download mac photoshop for mac free download full version 2020 download older version of photoshop for mac photoshop for mac free download full version 2021 photoshop brushes free download for mac photoshop for macos big sur free download download photoshop for mac bagas31 download photoshop beta for mac m1

The Photoshop CC version is the latest version of the series and it is a part of the Adobe Creative Cloud branding. The Photoshop family has some other software, consisting of Photoshop lightroom, Photoshop elements, Photoshop Fix, Photoshop express, and other software. Photoshop Elements is a robust web, video, mobile, and tablet app that contains some features such as adjustment layers, swatches, tutorials and other quality features. The Photoshop team continues to evolve the app and always devises new features to make it the best possible, so that people can utilize it to a greater practical extent. Once the Photoshop family of apps are released, it is important to take time to learn the basics, and then have enough data and tool to use premium releases effectively. The Photoshop family has some other software, consisting of Photoshop lightroom, Photoshop elements, Photoshop Fix, Photoshop express, and other software. Photoshop Elements is a robust web, video, mobile, and tablet app that contains some features such as adjustment layers, swatches, tutorials and other quality features. The Photoshop team continues to evolve the app and always devises new features to make it the best possible, so that people can utilize it to a greater practical extent. Once the Photoshop family of apps are released, it is important to take time to learn the basics, and then have enough data and tool to use premium releases effectively. When using a version of Photoshop, the first thing you will do is to download the software from the website. After that, the installer will automatically download all updates. Keep in mind that a new update is usually for the version of the

software. You do not need to install anything manually, as the update would be a great way to make sure everything is installed. Change the preferences to 7-day retention and start working on the new features.

CS6 is the most important new release in the history of the publishing industry. Without a doubt it is the most significant release ever for desktop publishing. You need to read Adobe Systems' CS6 Keyboard Shortcuts: Everything You Need to Know (www.adobe.com/digitallearning/cs6/keyboard-shortcuts/content/index.html) before you can begin to use the new features of CS6 to save time and increase your productivity. What separates a good software from a great software is the software's capability to increase productivity. You have to be able to do more in less time. In this case "more" means the capability to complete a task more quickly, and the fewer steps it takes to complete the task the more time you have. However, it can be incredibly difficult to keep your attention focused by nudging you out of a rut. You will have to do a lot of work to go from being well-educated to experienced. You'll start by small steps, then eventually you will develop into a master who does things better than you. The master will complete tasks faster and better than you do everything else. Let's consider a quick example. If you're like everyone else I know, you've been using your system to do your bleepin homework for the last twelve years. One day, you discover that the old way of doing it is not quite as effective. Your instincts tell you that if you do it this way you can get more work done. You don't know why, but it just seems to be better. You keep doing it, and it starts to make you look like a master at your old system and now it's even time to replace your paper with the next version, maybe it's even newer, you never know, they say the experience of discovery is better than the learning experience.

<https://soundcloud.com/lenretiti1972/free-download-autodesk-quantity-takeoff-2013-crack> <https://soundcloud.com/cunnypohlak8/star-wars-force-unleashed-2-crack> <https://soundcloud.com/cersarpakheis/sarscape-envi-50-crack-download> <https://soundcloud.com/sackensfilksynch1984/500x-usb-digital-microscope-software-download> <https://soundcloud.com/peichosercha1985/dt-1-v-drums-tutor-software-torrent> <https://soundcloud.com/riagobsmoti1985/adobe-cs6-crack-assistant-v1250-serial-key-keygen> <https://soundcloud.com/cokkybronxz/zte-mf190-mobile-partner> [https://soundcloud.com/prestivalsimp1981/bmw-navigation-dvd-road-map-europe-professional-2013-t](https://soundcloud.com/prestivalsimp1981/bmw-navigation-dvd-road-map-europe-professional-2013-torrent) [orrent](https://soundcloud.com/prestivalsimp1981/bmw-navigation-dvd-road-map-europe-professional-2013-torrent) <https://soundcloud.com/vadimkiltar/cmi8738-pci-6ch-mx-hrtf-3d-audio-driver-download> <https://soundcloud.com/kostarogomb/download-battleping-full-version-full-1439> <https://soundcloud.com/denispotue8/medal-of-honor-2010-crack-skidrow-rar> <https://soundcloud.com/aubinejibanj/descargar-presto-12-con-crack-43>

<https://soundcloud.com/fatimhtrulaz/sleeping-dogs-crack-fix-update-1-4-25>

Photoshop Elements includes a range of features that most users will find very useful. If you're looking for a package that allows you to edit and create quality images and graphics, look no further. The range of tools available to you are pretty impressive. Adobe continues to reinvent the way users create, edit and share digital photos and illustrations, powered by the industry's most advanced creative tools. Adobe Photoshop is a raster graphics editor and is used for a wide range of purposes from high-end print to web, video, and motion graphics. It is trusted by professionals across many industries and is used for a variety of tasks, including photo retouching, color correction, image compositing, image vectorization, and digital painting. The Adobe Photoshop CS3 Lightroom 3 Export

(Lr3e) Plug-in undoes most of the file-format-specific changes in Photoshop CS3 Lightroom 3. This plug-in works with a few exceptions: it does not work with Photoshop CS3 Lightroom if you have the "Save as" capability turned off via the Setting () menu (or have clicked the checkbox preventing this). You can focus on image quality and creativity if you're on a budget and looking for an all-in-one bundle of design and editing tools. The Adobe Suite includes a range of software products, including Photoshop, Illustrator, Dreamweaver, InDesign and Flash. Adobe Photoshop is the most popular graphic design tool out there. It is used by graphic designers, photographers and web designers to create images and graphics. This package includes a range of tools, which allow you to manipulate your images and graphics.

Adobe Photoshop Features is a professional-level digital imaging software recently rebranded as Adobe Photoshop. This program was initially released in 1989. Along with a number of enhancements, it has a clean, user-friendly interface comparable to Paint Shop Pro. This program is the flagship of Adobe Computer Software. The program offers a two-pass color effect filter that enables you to change colors and adjust saturation. It applies these effects on the current layer, allowing you to add or remove effects by dragging any color from the rainbow onto the tool bar. Crop allows you to remove parts of an image. You can crop an image in an image editing tool in just a few mouse clicks. In the crop tool, the adjustable image can be rotated or zoomed in and out to get the exact size you want in the cropped image. The Define feature in Photoshop allows you to change color values, brush and strokes easily and also convert the pixels of the file to the new color mode. This feature is a very useful tool for image editing. You can erase a part of an image using the eraser and set the pixel to transparent. This feature gives you a better opportunity to design. The Elements feature helps to add shape layers and scrollable layers to an image for enhancing the appearance. It also allows you to include a preset or custom pattern to your image. Additionally, this feature allows you to add, edit and delete layers. It allows you to edit the rotation, convexity and staple, and it also includes a variety of scales.